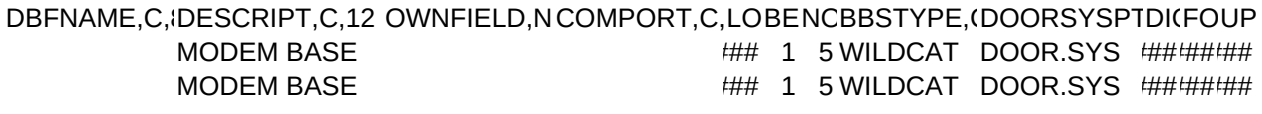

## WORKPATH,(ATTACHPATHWELCFILE,CMENUFILE,C,UMENUFILJOBNUMFIPRPROCESSOU WELCOME MAINMENU DEFAULT JOBNUM ## WELCOME MAINMENU DEFAULT JOBNUM ##

#### PROCESSRPCOERRORLOG,CMBREGNBAGRXFADEDVIESYBRTITAPAPPENDPATIPOSTPATH,C

- N ERROR.LOG 00-0000 5B 1 1 1 10 ########
- N ERROR.LOG 00-0000 5B 1 1 1 10 ########

# PROMPTFILEFORMFILE,C,HELPFILE,C,{DISPFILE,C,8SHLOCKRETRY:TWIRLSTRNCPRIMARYIDX

### ###

### SEARCHTYPISEARCHDBF,RASOSELOREREREREREIF FI DEFAULTS,C,1 ################################# #################################